# **Follow-up Review - Employee**

#### **Overview**

The Follow-up Review is required for all employees whose most recent annual evaluation rating indicated that improvement was needed. The follow-up evaluation provides our leaders the opportunity to evaluate your progress towards meeting your goals this year and is a great way to discuss with your manager any tools and/or training that could help you reach your full potential.

### **Who Does This:** Employee

### **Things to Know:**

- This process occurs once per year for the specific employee population described above. After the Follow-up Review process is launched, those employees will receive an Inbox task to complete your Self Evaluation.
- You are required to include a status and add Comments on your goal outcomes.
- You must submit 4-5 active goals to your leader. Deferred or cancelled goals cannot be submitted. At least one goal must be Developmental.
- Your completed Self Evaluation will route to your Manager for review. Your Manager will add comments and ratings in the Manager Evaluation and meet with you to discuss your Follow-up Review.
- After your performance discussion with your manager, you will receive an Inbox task to acknowledge your completed Follow-up Review. You will have the opportunity to provide final comments at this time.

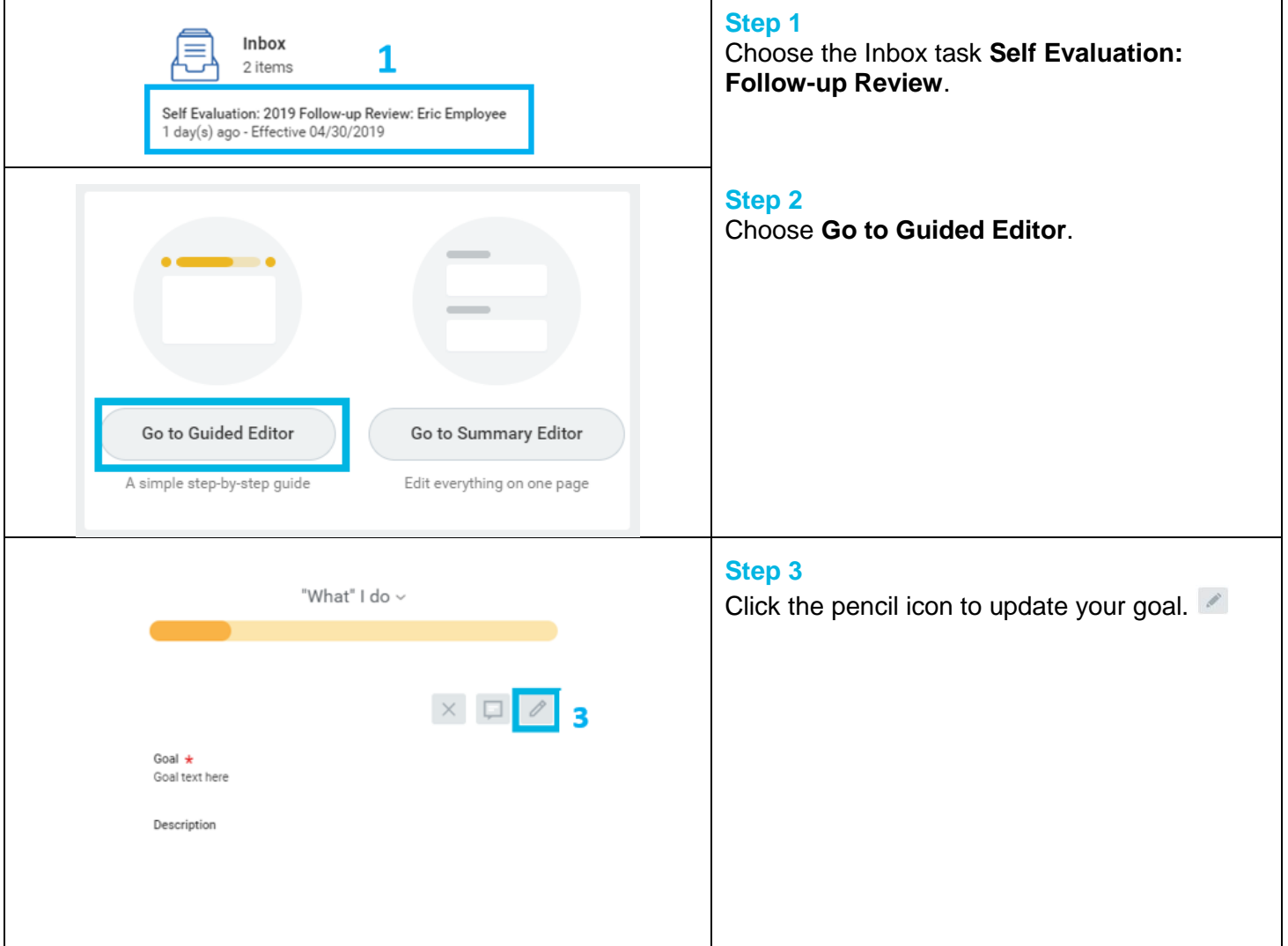

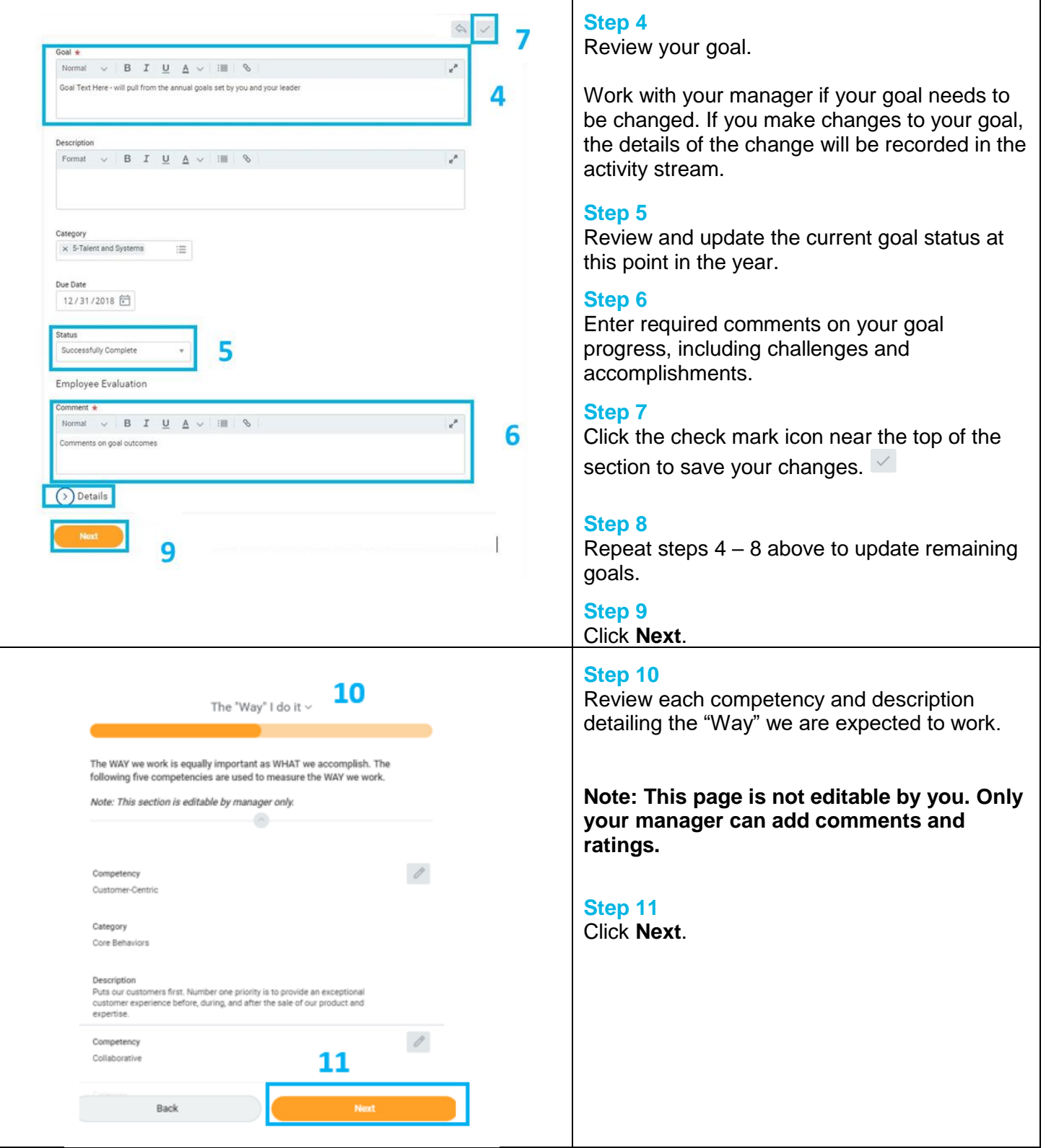

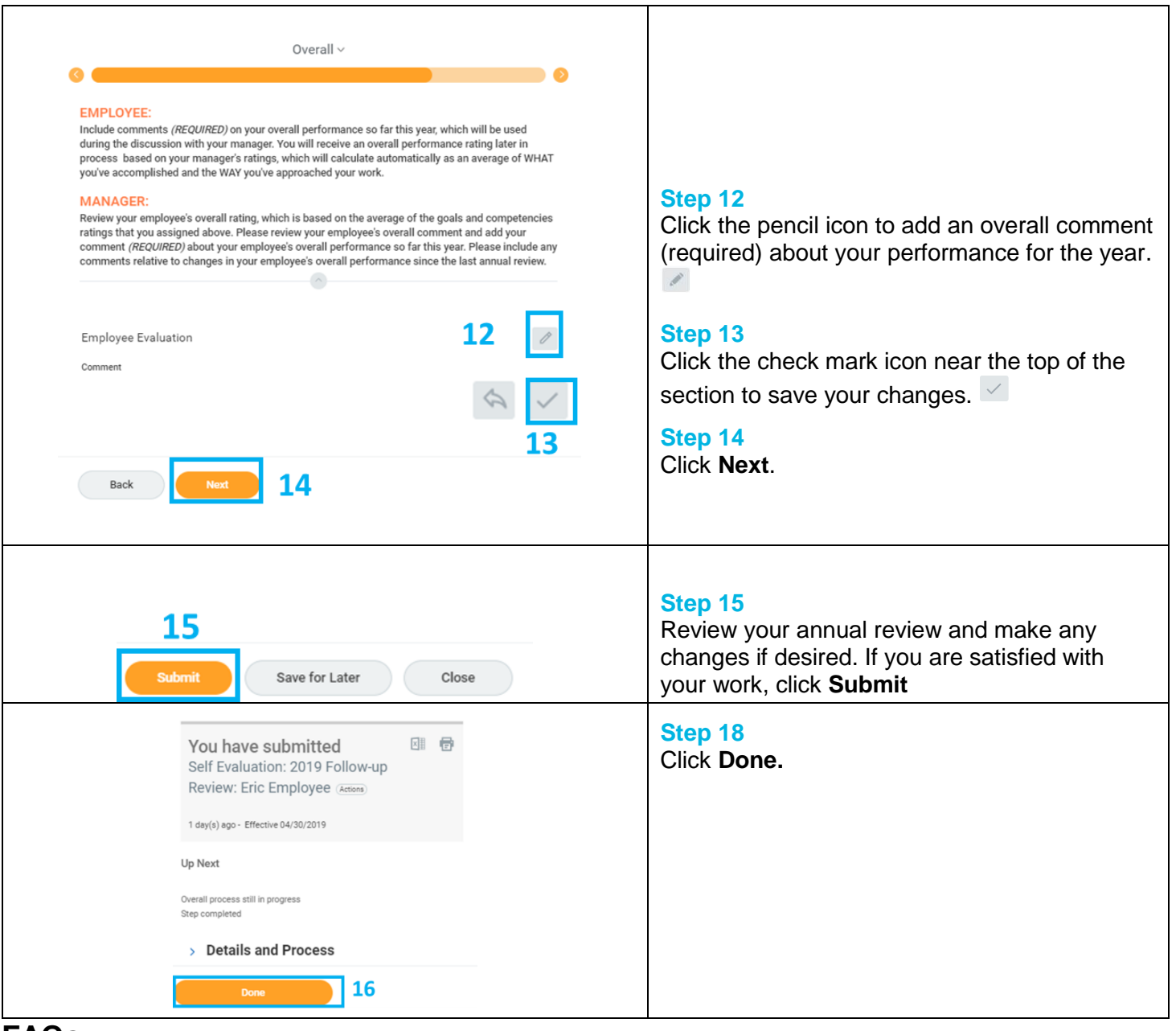

## **FAQs**

**What if I get an error when I submit my review?** You may get an error message if you do not complete all required fields (\*) during your self-review. You will also get an error if you do not meet the goal requirements. You must submit a status for 4-5 goals. Goals must be active (i.e deferred or cancelled should not be included). One of these goals must be a Development goal.

**What happens next?** Your Self Evaluation: Follow-up Review will route to your Manager. Your Manager will complete the Manager Evaluation and the review will be routed to your manager's manager for approval. After this is completed, your manager will meet with you to discuss your performance.

**Who can see my Follow-up review?** The review is visible to you, your management chain, and HR.

**Where can I see the completed Follow-up Review?** The Follow-up Review is visible to you in the Talent and Performance worklet and on your Profile in the Performance Profile Group.